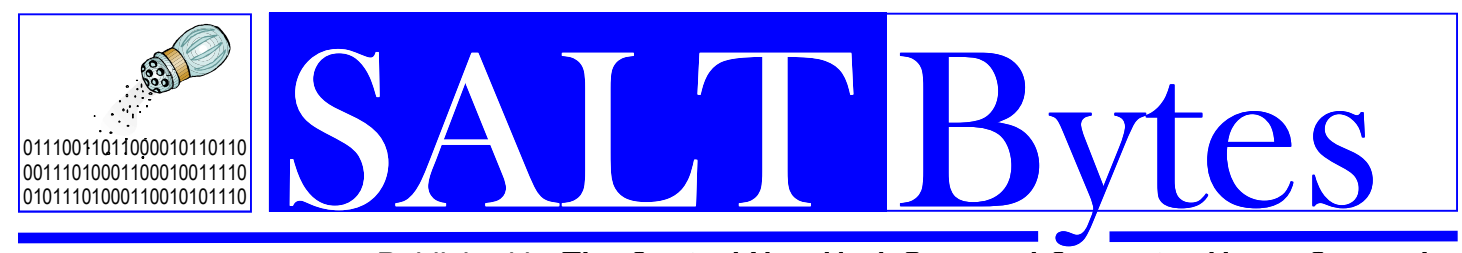

**November 2013**  Volume 25 No. 11

\$2.00

*Published by***The Central New York Personal Computer Users Group, Inc**  *Distribution 250 A Volunteer, Non-Profit Organization*

# Mr. G will speak at our December meeting!

**Posted in the library are the many "Tech Tips from Mr. G". Now we will have a chance to see and hear Mr. G in person! He will speak on many subjects, including:** 

**"The Three Venues Mr. G uses to teach those less versed in computer use".**

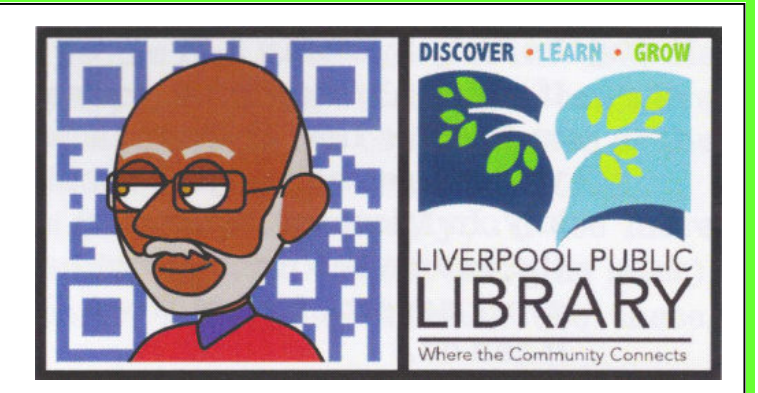

So jump back in the sleigh, Whip those reindeer and steer them to Liverpool Library and join us for more Holiday Fun!

December 2013 SALTBytes www.cnypcug.org 1

**Our meetings are at Liverpool Public Library Carman Community Room** 

**Dec. 2** 

Q&A starts at 6:00 P.M. Presenter at 7:15 P.M.

## INSIDE

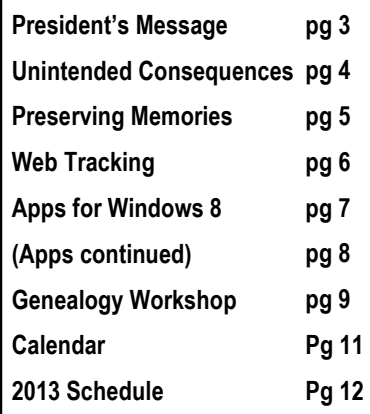

# ERERIAAD BUDGYKD<br>REERIAK GRAGE bne

#### **President**  John Driscoll / 446-3944 *president@cnypcug.org*

**Vice President** John LaClair *johnl@cnypcug.org* 

**Treasurer** David Gregg / 446-3326 *treasurer@cnypcug.org* 

**Secretary** Derek Currie / 471-0418 *secretary@cnypcug.org*

#### **Directors**

Dave Cooper / 672-3489 *davec@cnypcug.org* 

> Rick Nash *rickn@cnypcug.org*

> Rick Schamp *ricks@cnypcug.org*

Bill Waters *billw2@cnypcug.org* 

**Past President** William G. Wafful, Jr

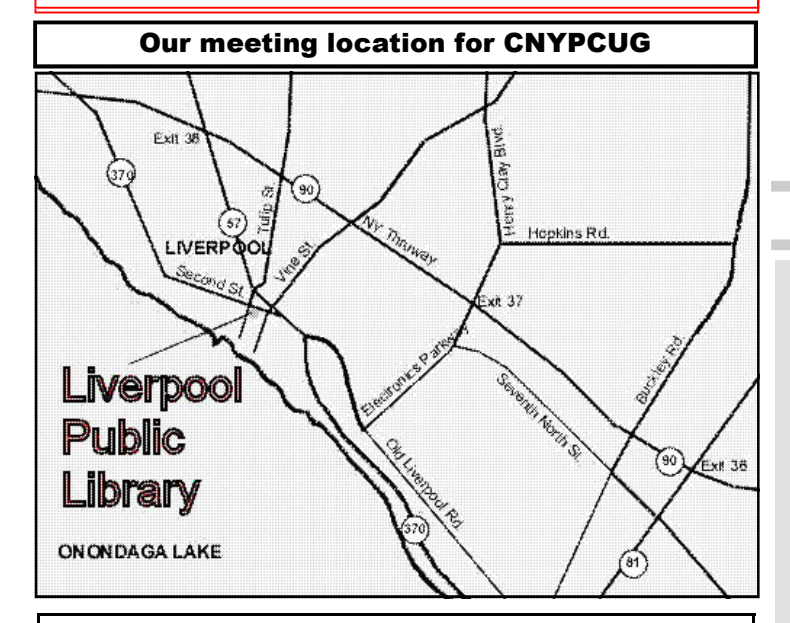

Directions to the library:

From the NY State Thruway: Exit at Route 57 (exit 38). After the tollbooth, turn right on Route 57 towards the Village of Liverpool. At Tulip Street, turn right and go one block. Liverpool Library will be on the left side at the corner of Tulip and Second Street.

From Interstate 81 North: Take the Liverpool Exit to Onondaga Lake Pkwy (Rte 370). In the Village of Liverpool, follow Rte 370 West (called Second St. in the Village) to the corner of Tulip St. Liverpool Library will be on the left.

From Interstate 81 South: Take 7th North St. exit. Bear right on 7th North St. and follow it to the end. Take a left on Electronics Parkway. Go to the end and take a right on Old Liverpool Road. At the Liverpool Village center (Heid's Corners) follow Rte. 370 West to the corner of Tulip St. Liverpool Library will be on the left.

Parking is available on Second St., on Tulip St., and underneath the Library in the garage.

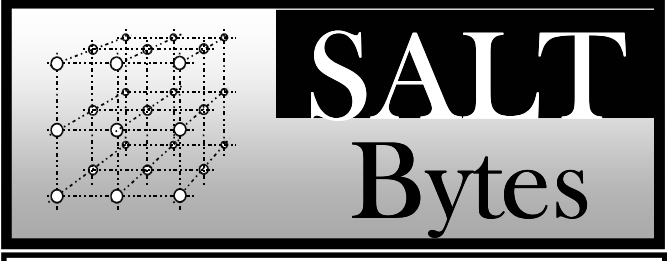

CNYPCUG, PO BOX 6444, SYRACUSE, NY 13217 PUBLISHED MONTHLY

## **SALTBytes Staff**

**Publisher/** Paul Fleischmann

**Editor/Layout & Typesetting/** Paul Fleischmann **Graphics/** Paul Fleischmann **Editorial Staff/** Paul Fleischmann, Rod Stubbs **Advertising/ Columnists/** Paul Fleischmann, Dave Gregg, Bill Wafful

### **CNYPCUG Website**

**Webmaster/** Don Ristagno– don@cnypcug.org

#### Submission Deadline is the *5th* of the month!

**Articles**, advertisements, and other submissions should be made only in RTF or MS-Word format, unless prior arrangement has been made. Margins, double spaces at the end of sentences should be removed before submission. A single hard return should occur at the end of paragraphs, not at the end of each line. Send all submissions via e-mail to *newsdesk@cnypcug.org.*

**You are encouraged to submit articles** for publication in SALTBytes. Due to space limitations, the Editorial Staff reserves the right to restrict publication to articles offering the greatest benefit to CNYPCUG or its readers. We encourage articles which educate and entertain our readers.

**Commercial advertising** is best supplied as cameraready art, to size, screened at 85 lines or less. SALT-Bytes reserves the right to reject any advertising and is not responsible for typographic errors. We cannot guarantee that an advertisement will appear in a specific issue or its placement if it is submitted after the 5th of the month. Ads that do not conform to the proper sizes will be re-sized and a production charge may be applied.

**Unless** specifically stated otherwise, the opinions expressed in any article or column are those of the individual author[s] and do not represent an official position of, or endorsement by, the Central New York Personal Computer Users Group, Inc. CNYPCUG is an independent, non-profit agency and is not affiliated with any vendor or manufacturer.

**Entire contents Copyright** 2013, the Central New York Personal Computer Users Group, Inc., except as noted. All Rights Reserved. Permission to reproduce articles in part or in whole is given to other user groups for internal, non-profit use, providing the author and SALTBytes are given credit for reproduced item[s]. All brand and product names are trademarks or registered trademarks of their respective holders.

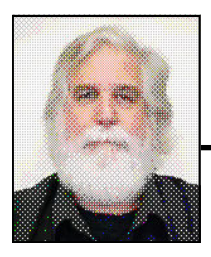

## **President's Message**

## By John Driscoll

k, who ordered the snow? It's bad enough having Christmas decorations up, pre-Christmas sales offered a month ago, enough having Christmas decorations they're even selling mini Christmas trees at Wegman's already!!!! It's not even Thanksgiving yet! Well, guess I will have to get into the swing of things.

Now to business; at the last Central New York PC User Group's meeting, we were indeed fortunate to have **Al Fasoldt** present. He spoke about his ideas and observations on the state of home computers, and laptops, today, what we might see in the future and, of course what might be coming to our Christmas baskets in the near future. The season is ripe for high tech gadgets both to give and buy. I have to say, Al can hold an audience. He has a way with words that easily explains why his Post Standard Newspaper column has been eagerly viewed by many for all these years. One of the real messages I got from Al's talk was that it's not just one or the other. It's not just a P.C. or a MAC. We need to assess our needs and choose the right instrument for the job. This may be an iPad, iPhone, an Android device, a PC or a Mac. It's sort of like choosing a Ford or a Toyota. By the way, Al also teaches at the Oasis Program. I, for one, will be checking out the course offerings; it sounds like a real winner. I know the Fasoldt family will be heading south soon and I want to thank them for all their presentations over the years and wish them a very happy (and warm) holiday season.

 The next program for our members will be a presentation by **Keith Gatling**, also known as "Mr. G". Keith comes to us from the Liverpool Public Library. He is the "Patron Services Librarian for Technology". As I understand it, he will be discussing "The Three Venues" he uses to teach those less versed in computer use. If you have been in the Library, or stop in before the  $\bigcup_{\beta=1}^{\infty}$ 

## **Library Co-sponsors**

**CNYPCUG is a co-sponsor with the Liverpool Public Library.** 

**CNYPCUG supports the library with volunteer activities and technical assistance.** 

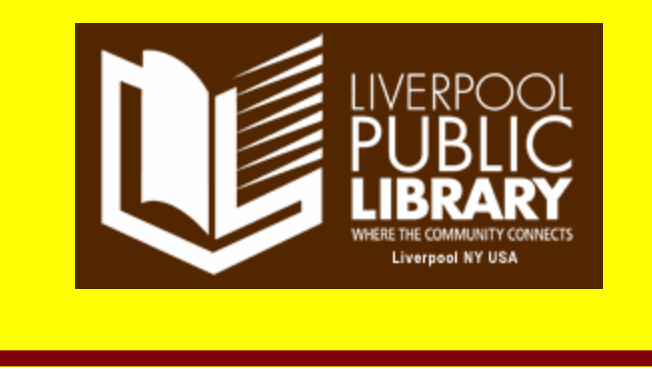

program, you will find his "Tech" notes to help patrons thru the various technical offerings of the Library. I have heard so much about Keith (also known as "Mr. Wonderful") that I can't wait for next Monday to roll around. So, don't miss our program on December  $2<sup>nd</sup>!$ 

 On another note, I would like to repeat a request I made at the last members meeting. We are in need of a CNYPCUG secretary. I was secretary until I was elected to the Presidency. Everything is in place, I have a template for the minutes, and basically, the secretary is charged with producing the minutes for the Board meetings. These meetings are once a month. The Board meets at 6:00PM at the Taft Road Wegman's Food Court. Usually these are held on the Tuesday before the membership meeting. And, as secretary, you are on the Board of Directors and can partake in all the perks and privileges of that position! If anyone is interested or wants more information, give me a call, email, or talk to me at the members meeting on December  $2<sup>nd</sup>$ . And, as always, anyone who would like to see a program on a particular subject or a particular speaker please tell any Board member or myself. Bye the way, this also includes anyone who would like to present something or even be part of a presentation. After all, we are an equal opportunity presenter organization.

Lastly, I hope everyone has a great Thanksgiving, eats lots of food and falls asleep watching the football game. (It's a guy thing!).

John

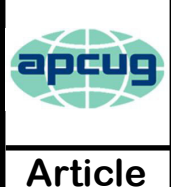

## **The Web of Unintended Consequences**

By **Greg Skalka**, President, Under the Computer Hood User Group, CA June 2013 issue, Drive Light www.uchug.org president (at) uchug.org

For all those new high school graduates out there, the World Wide Web has been around all of their lives. Even most new college grads have never known a time without the web. Though the Internet, a global computer network, Wide Web has been around all of their lives. Even most new college grads have never known a time without the web. Though the Internet, a global computer network, has only 20 years. Tim Berners-Lee, then an employee of the European nuclear research organization CERN, created the framework for linked information in 1989; it went into the public domain on April 30, 1993. Berners-Lee hosted the first website on a NeXT computer with the intent to allow physicists around the world to share information. To commemorate the anniversary, CERN has resurrected that first web page, which explained the basics of the web and how to use it (see http://info.cern.ch/hypertext/WWW/TheProject.html).

I wonder if Tim Berners-Lee could have anticipated the impact the web has had on life today. While he no doubt intended it to be a space to exchange information, fostering creativity and collaboration, the fact that it has become so much more has me considering the unintended consequences of his creation. What do we now have, 20 years later, as a result of that first web page, and what price have we paid?

Whole industries have been created and fortunes made (and lost) in servicing the web. Our lives have been made easier, and the world has been made a smaller and more interconnected place by the resources available to anyone on the planet (and even on the International Space Station) from the World Wide Web. Though there are great global benefits in the free exchange of information it provides (at least in most countries), even helping to topple repressive governments, some would argue there are also detrimental consequences to its spread. The web has made good and useful information freely available to anyone with Internet access, but it has also allowed those with bad ideas, racist attitudes and radical goals to put their views and information before a worldwide audience. As with any new environment, it didn't take long for criminal activity to find it, and for governments to look at it as a new battlefield.

The World Wide Web could be thought of as an application running on the Internet, and while it is not the only Internet service typically in use today, it enables or enhances the use of most others. Although email and streaming media don't require the web, most people access them through it. It is hard to imagine social media and web commerce without the web.

A great deal of new wealth has come into the world as a result of the web, not even counting that from ecommerce. The web provided a primary reason for personal computer use and fueled the expansion of the fledgling personal computer industry.

Without the web, there would have been no "browser wars", and all those Netscape employees would have been without jobs. Today most computer users would cringe at having to use dial-up Internet access; the need for web connection has driven a worldwide broadband infrastructure expansion. New telecom technologies have been developed and the companies that promoted them have prospered as a result of this demand for web access, especially mobile access. Our own San Diego economy has benefited greatly from this infrastructure build-out driven by the need for improved web connections. Qualcomm pioneered new cell phone technologies that now carry more data than voice traffic, and have developed new processors that power smartphones. ViaSat in Carlsbad is planning to develop and launch their second satellite to help provide cheaper broadband satellite service to areas of North America not served by wired broadband. All that economic development and the related benefits (like jobs) that it provides are the result of Berners-Lee's development twenty years ago.

The popularity of mobile computing, using laptops, netbooks, smartphones and tablets, came out of the use of the web. What would be the point of having a tablet or smartphone, devices primarily oriented towards consumption of content, if the World Wide Web were not there to provide that content? Devices like the Chromebook, which are pretty much useless without web access, and concepts like cloud storage exist only because of the web. Big technology companies like Apple, Intel and Microsoft owe a lot of their success to the existence of the web.

Google, of course, is the best example of economic success driven by the web, as a search engine is unnecessary if there is no web to search. The concept of making money from web advertising was another unintended consequence of the web's development.

happening were it not for e-commerce on the web. So many  $\bigoplus$ E-commerce was probably unanticipated by Berners-Lee, yet it has grown into a significant economic factor worldwide. The ability to easily comparison shop products from all over the globe is definitely a great benefit, one that has become so popular that it is sometimes blamed for the demise of traditional "brick and mortar" stores. Today's political battles over taxes on Internet sales would not be personal and financial tasks can now be more easily performed on the web, including paying bills, registering to vote, booking travel and applying for college. Web banking has revolutionized personal finance and the banking industry, providing greater competition in the industry (including web-only banks), but no doubt costing jobs in local branches.

*<sup>(</sup>Continued on page 10) The WEB* 

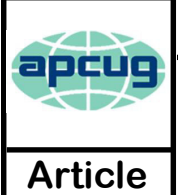

## **Preserving memories in a digital age**

Mike Hancock, Advertising Manager, Golden Gate Computer Society, CA July 2013 issue, GGCS Newsletter www.ggcs.org editor (at) ggcs.org

More than 30 years ago—in 1982—videotapes came to the market. By now, though, many are degenerating. Alan Kolsky, of Digital Video Dimensions, startled attendees of the June 24 GGCS General Meeting by enumerating the probable life spans of various media:

- $\cdot$  CDs  $5 100$  years
- Newspapers 10 20
- Data-grade VHS videotape 10 30
- Digital linear tape 10 300
- Other magnetic tape 10 30
- Microfilm 10 500
- Photographic slides 100
- Archival grade acid-free paper 10 500
- Egyptian stone tablet 2,000!

But people often want to digitize home movies, slides, videotapes, audio recordings, documents, and photos for storage and ease of presentation. Some authorities argue that because of rapid advances in technology enhanced media longevity is questionable.

Future trends that will affect archiving include higher resolution and solid-state storage. "4K" resolution video format (4,000 pixels in horizontal direction) is coming and is needed for the huge monitors, which tend to have much softer resolution than smaller monitors.

"Ultra HD" is on its way, too. 64GB thumb drives are readily available, and solid-state drives are being introduced to computers and will displace mechanical drives and players. DVDs are ubiquitous today, but Alan warned us that improper handling can rapidly degrade them. Hold DVDs at their edges, across their diameter; do not handle them on their recording face, and do not handle them roughly. Also, avoid using paper stick on labels because they cause wobbling and thus poorer recording.

These factors affect the life of any media:

• Quality of the original media. Kodachrome slides from the '50s are still beautiful.

- The number of times the media are accessed.
- Storage temperature and humidity; store in a cool, dry place.
- Cleanliness of the storage environment.
- Quality of the device used to read/write the media.

To help keep your media in good condition:

- Keep media in its storage case.
- Avoid flexing or twisting any media.
- Do not touch exposed media.

• Do not expose magnetic media such as videotapes to magnetic fields (speakers, for example).

Alan recommends making backup copies of all digital media—two backups minimum for optical discs and hard drives. And re-copy them every two years or so. "High-8" tapes, especially from Sony, have a 20% failure rate, therefore they should be copied digitally and archived.

Tips for digitizing media

Alan suggests if you are digitizing home movie films to remember that film deteriorates and becomes brittle, and old projectors can accelerate damage.

With slides, look for at least 2,400-dpi scanners with no glass between the scanner and the film, otherwise you may have distortion from Newton rings, an interference pattern created by the reflection of light between two surfaces.

Canon is the best scanner brand for prosumers, or try to find an old Microtek 1800F on eBay. A 4,000dpi scan is the best, with 7,200 dpi being overkill, Alan says.

Document scanners are affordable at \$500 to \$600. Alan's advice for scanning photos is to scan at 600 dpi for photos 5x7 inches or smaller, and at 300 dpi for greater than 5x7 inches.

Scanning services usually charge by the hour: \$15 to \$25. Be careful about cheap scanning services; they work as fast as possible and not necessarily with consistent quality. Also, pick out only the best of your photos to scan to reduce cost.

With videotape, "repack" the tape before copying by using fast-forward and fast-rewind before playback and capture. It helps, too, if tapes sit in the machine for a couple of hours before repacking because the heat of the machine makes them more flexible.

The best DVDs for general purposes are Verbatim and JVC at the Gold level. Ritek is another good general purpose DVD. Meritline.com and Rima.com are good online resources if you buy at least 50.

Go to eBay to obtain a Sony VHS Adaptor for the High-8 reader and capture the output of a VCR.

Alan showed us a couple of examples of advanced mixed media montages with voiceover, comprising slides, videos, and music. An external service would

charge about \$6,000 for a 35-minute professional mixed media show.

Video editing software include Adobe Premiere Pro, Sony Vega, ProShow Gold, and Photodex. Be careful, though, of copyright laws when using, for example, Youtube video clips or music. Alan recommends paying for royalty-free music or looking for government newsreels.

If you wish to digitize tape, look for a Grass Valley Digital Converter that runs output to a computer (upward of \$250), or an outside service will do it for \$25/hour. Clean dirty or greasy DVDs and CDs from the center out, radially, using a cleaner (Radio Shack has one).

Judging by the numerous questions and comments, a significant number of the audience had boxes of material that were candidates for digitizing!

∽

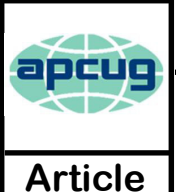

**Web Tracking is Monitoring our Every Move**

**Sandy Berger**, CompuKISS www.compukiss.com sandy (at) compukiss.com

W eb tracking has gotten completely out of hand! The government is snooping on everything we do. On top of that, sharing of information hand! The government is snooping on between companies for advertising purposes has reached a level of alarming sophistication. Here's my story about what they do and how they do it.

Times have changed quickly in the Internet world. It used to be fun to visit a website and be presented with an ad about some new product or service that I found interesting. I fully realized that they chose what they presented to me by scanning the information that had been gathered about me from my previous Web searches and Web browsing, but it didn't really bother me.

Today, however, was an eye-opener for me. Today I realized just how invasive that Web tracking has become. This morning I looked at a skirt that was on sale at the J Jill website. During my browsing session I looked at the skirt several times.

Here's the eye-opener. That afternoon, I when I was doing some research, I was struck by the fact that the same skirt was featured in two prominent J Jill ads. These ads were on the Associated Press website, which had nothing to do with J Jill or with clothing.

In my morning shopping I also looked at some Web services. In the afternoon, I was shown ads for one of the Web service that I had looked at in the morning. Of course, the Website that showed me the ads had nothing to do with Web hosting.

This all has to do with advertising and the sharing of information. When you visit a website that website knows your IP address. It also has a record of the web browser you used, the time of your visit and what you looked at. All shopping sites do this. Search engines like Google also keep track of this type of information. In addition, they track everything you search for. They can also see which website you visit when you leave their website. Search engines, including Google, retain this information for some time.

When we are on the Internet, we are constantly being categorized, identified, and targeted. All of the data from multiple visits and multiple searches is congregated to give a pretty good representation of who you are. On top of that this information is shared by all of the search engine or website's advertising, marketing, and tracking partners and affiliates. That is how the skirt that I was looking at showed up on a totally unrelated website.

All of this is done in the name of advertising and it follows the American way of advertising. Remember when television transmissions were totally free, supported only by advertising? Well, although we pay for both the Internet service and the device that we use to access the Internet, many things on the Internet are free. These include programs and services like Internet browsers and search engines.

They offer us free stuff, but they either have direct ads or they have deals with others who are advertisers. They also use small, almost invisible single pixel graphic images called web beacons to scan computer and cookie log files to analyze people and to target purchasers. The information that they gather cannot identify us personally, but it can tell them a lot about our preferences, surfing habits, and purchasing behaviors.

I don't mind direct ads but unfortunately, the advertisers and their partners and affiliates have become more and more invasive. Technology is being used to predict and to affect consumer behavior. A few years ago, when a website said, "Welcome back Sandy", it felt comforting to have the site recognize me. Now, however, the targeting is becoming so accurate that it feels artificial, intrusive, and even a bit eerie.

个 Add that to the fact that the American government has been gathering the telephone and Internet records of millions of citizens, and you will agree that WE HAVE A REAL PROBLEM!!

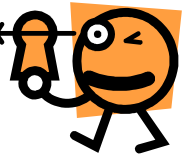

6 www.cnypcug.org December 2013 SALTBytes

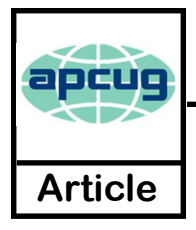

## **Apps for Windows 8; What can they do for me?**

By **Phil Sorrentino**, Past Pres. Sarasota PC Users Group, FL July 2013 issue, PC Monitor www.spcug.org philsorr (at) yahoo.com

**A property are what make Mobile devices -tablets and phones-so useful. So, what Apps should I have on my mobile device? Well, Microsoft has provided a** phones- so useful. So, what Apps should I have starter set of Apps, at least for its tablets and laptops, as part of Windows 8. It is a basic set that allows a (new) user to immediately start taking advantage of their mobile device. Most of these Apps are general in nature, but other Apps, more specific to a task, are available (mostly for free) at the Microsoft Apps store. All of the Apps that you have heard of are there for the taking (downloading): Skype, Netflix, Angry Birds, SugarSync, etc.

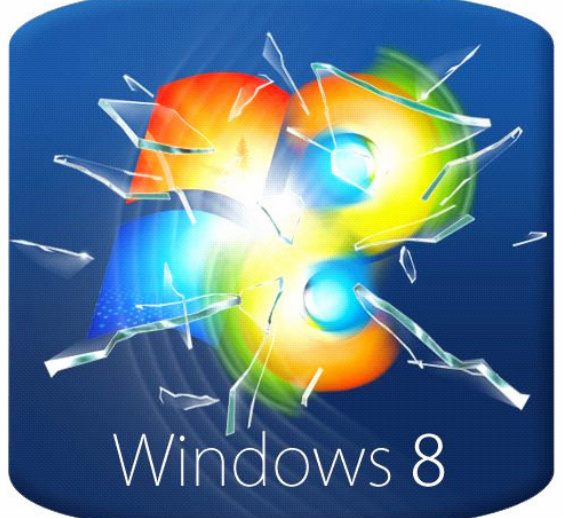

Here is the collection of Apps that come with a l i s t prioritized by my particular feeling of u s e fulness. The first three may be all you will ever use.

1. Desktop - This tile, or App, gets you to Windows, as you knew it. All of the Windows 7 capabilities (with the exception of the old "Start" button) that you are comfortable with are here. If this is all you're looking for, click here and never come back.

2. Internet Explorer - A portal to the Internet, though the User Interface is a little different than you are used to. But, if all you want to do is surf the web, this can get the job done.

3. Store - This App connects you to the Microsoft Store where you can download all the Apps (and some other software programs) that can run on Windows 8.

The next few Apps are certainly useful, but you might find other Apps at the "Store" to satisfy your particular needs.

#### 4. Calendar - A very simple calendar App to help you schedule and keep track of events.

5. Maps - A great way to view your surrounding geography. Input an address or point of interest and see it plotted on a map, with turn-by-turn directions, if needed.

6. SkyDrive - An App that connects you to Microsoft's portion of the "cloud." It provides 7GB of free on-line storage. It can be a central location for files you want to access from any of your computers and/or a good place to backup your important files. It can also be used to allow you to share big files with others.

7. Mail - A very basic Mail App that allows you to send and read your mail.

8. Messaging - An App that allows you to chat with your friends. If your friends use a different chat network, you'll probably want to download an App specifically for that network.

9. Photos - An App that helps organize and view all of your pictures. It collects and organizes pictures from folders and from the on-board camera.

Windows 8, in 10. Music - An App that lets you collect, organize, and listen to your favorite music. Music will also let you stream music for free. It also lets you get to Microsoft's new "Xbox Music" service. ("Xbox", seemingly, has nothing to do with the Xbox gaming system.)

> 11. Video - This App helps organize, and allows you to view, all your videos. It also provides an entrance to Microsoft's TV and movie stores.

> 12. Bing - Microsoft's search capability. Try to "Bing" something; if it's out there, Bing can find it. "Bing it on."

> 13. People - An App that provides a centralized Address Book for all of your cyber social acquaintances. A centralized place to keep all those email addresses, mailing addresses, social media names, phone numbers, and pictures.

> 14. Weather - This App provides a color weather map, including a five-day or hour-by-hour forecast for your location or a location of your choosing.

> 15. Finance - A "Finance News" App that *(Continued on page 8) Windows 8 Apps*

includes stock market activity and financial news that can be customized to your own portfolio.

16. News - A News App that includes Sports, Finance, and Travel. This App combines articles from many websites like The New York Times and the Wall Street Journal. It scrolls horizontally and feels much like a newspaper.

17. Sports - A Sports magazine App that includes sports articles from many news sources.

18. Travel - A Travel magazine App. Travel articles from many news sources and pictures of Featured Destinations.

19. Games - An App that connects you to Microsoft's "Xbox Games on Windows" store.

20. Camera - An App to control the onboard camera. Good for video chats and creating photos for sharing.

The 20 Apps that are included can give a new Windows user a good idea of what Apps are, what they can accomplish, and how to basically control them. Smartphone and tablet users are probably more familiar with the whole App concept. Once you are familiar with the idea of Apps, you will probably want to go to the Microsoft App Store and get (install) Apps that might help you take advantage of your mobile device. When you get to the App store you will find that there are many categories and there are many Apps in each of those categories. Because computer software (read that as Desktop) has been around for almost 30 years, there are established standards like Microsoft Office for Office applications, Adobe Photoshop for photo activities, Acronis for backup, and Adobe for PDF readers. The world of Apps is very new and standards are only now being established. So, it is hard to put together a list of App standards, but from my recent experience let me leave you with a short list of some very good, free Apps to add to your collection. You might want to give some of them a try. To get to these Apps, click on the "Store" App on the start screen and you will be greeted by a display of Available Apps. Websites change, frequently, so things might be a little different by the time you read this, but currently, there are suggestions for "Top Paid", "Top Free", and "New Releases". Click on the category of your choice (Games, Entertainment, Photo, Sports, etc.) and see the available Apps.

• A click on "Spotlight-Top Free" yields a list of the Spotlighted top 100 free Apps. In the list you will find:

- Skype- for video chatting
- YouTube player- for watching YouTube videos
- *(Continued from page 7) Windows 8 Apps*  Netflix- for Movie streaming (if you have an account)
	- Yahoo Mail- for Yahoo mail accounts
	- CNN- for news and weather
	- Google Search –if you prefer Google to Bing
	- Microsoft Solitaire Collection- for Solitaire enthusiasts.

In addition to the Apps that are included in the major categories, you can also search for a particular App. This is done using the Search feature that is part of the Charms bar. To get to the Charms bar, click in the lower right corner of the screen. Search is the top icon, the one that looks like the magnifying glass. Click on it, and then type in the name of the App you are looking for. This will result in a search of the "Store" Apps. When, or if, you see the App listed, click on it and it will be available for installation. You might want to try the following Apps:

• Evernote- for note taking

• IMDB- for movie and TV information and

• Dropbox- for an additional storage location in the cloud.

Microsoft's Store is a lot newer than the Google Playstore (Android) or the Apple iTunes store (iOS). If you are familiar with an App from either of those stores, you may find that that App is not available at the Microsoft store, yet. Check back in the future, it might be available then. Microsoft's App developers have had less time to create versions that work on the Windows 8 platform, but I'm sure they are working on them.

As you can see, Apps cover a lot of territory and can help you accomplish many things, from simple note taking to video chatting, and video entertainment. Apps turn your computer into all the things you expect from a modern digital programmable computer- your home PC. √户

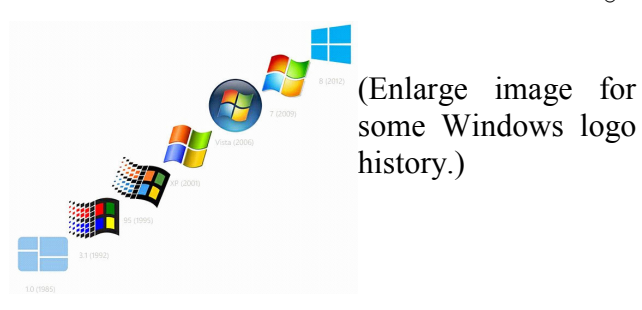

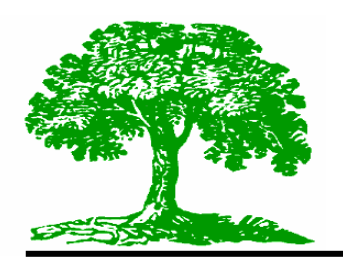

# **Genealogy Workshop**

By: Paul Fleischmann

## **FultonHistory.com**

**The Fulton History site is at:**

http://fultonhistory.com/ **and simply click on Enter to go to Search page- or-**

**Direct link to the Search page is at:**

http://fultonhistory.com/Fulton.html **The newspaper index is at:**

http://fultonhistory.com/my%20photo%20albums/all%20ne wspapers/index.html

Finding information in New York newspapers on **Fulton History** is facilitated by knowing what papers, and what time frames, are available on the site. This index is best understood by downloading the index spreadsheet to your

computer (click on the hyperlink at the top of the page.)

 But the secret to getting the most out of **Fulton History** is best outlined in Dennis Hogan's presentation:

http://dennisahogan.com/lectures-and-handouts

and scroll down till you see **Fulton History Website** PDF

hyperlink, then open it (and save a copy to your hard drive if you like). Skip to page 16 for the details of Fulton History and search methods. There is lots of interesting material about Tom Tryniski in the first 15 pages but the detailed search instructions start on page 16. Now you can continue reading about Boolean, Fuzzy, Stemming and other searches in Dennis's presentation. As I said during the meeting, I plan on doing more with these search techniques when we resume again on March 10, 2014.

 One issue that Dennis Hogan addresses is "hit highlighting", an important aid in searching

images of newspaper pages. Without it you are left to search the whole page for your information. Through experimentation with Chrome I was not able to get the Hogan suggested method to work. Also note that if you do get it to work there is an increased security risk when using the Chrome work-around tool.

I encourage you to use Internet Explorer (IE) and the Hogan suggested work-around method.

 One other important issue: Using the Boolean operator NOT can be counterproductive as it can effectively eliminate documents that may be of value.

Ex.: Using the following search string intended to remove documents with "Fleischmann's Yeast" actually deleted all documents, as all Buffalo newspapers advertised the yeast!

**("fleischmann" NOT "Yeast") and (Filename contains (Buffalo NY Courier Express)) and (Filename Contains (1925~~1941))**

So use NOT with extreme caution!

Other Related Search Tips:

As suggested by Pat Buckley, use Google with this format in search line: "dudley fleischmann" site: erie county independent i.e., the person you seek, the operator

"site:" and the name of the newspaper.

- http://www.shoestringgenealogy.com/article/ Search.htm
- http://home.comcast.net/~ingallsam/Resource s/Search\_the\_Internet\_Like\_A\_Genealogi st.pdf

 This is being produced at Thanksgiving time so let me take a moment to say thanks:

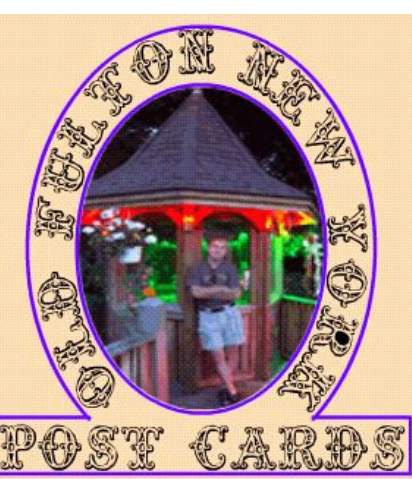

 Thanks to Roger Pape for his wonderful contributions of ideas, comments and full presentations!

 Thanks to Al Seymour for h i s thought ful contributions- genealogy stickers, Tombstone Tips and all his positive comments.

And thanks to all of you

that have supported our efforts to bring you a useful and interesting program!

See you on March 10, 2014!

Paul

#### *(Continued from page 4)* The WEB

Without the web, there would be no YouTube, no Facebook, no Google Maps, no iTunes and no eBay. All these beneficial things owe their existence to the web, yet there are also unintended consequences, many of the quite detrimental, to all that information so easily accessible.

Could Berners-Lee have anticipated the growth in Internet porn facilitated by the World Wide Web? Or how much time people might waste on Facebook? Or how much deception might go on in online dating site profiles? Or how much productivity is lost by employers each year on Cyber Monday, the Monday after Thanksgiving, when employees are lured by marketers into shopping online from work? Cybercrime, cyber bullying, cyber-attacks; these are all unintended consequences of having the World Wide Web. Unfortunately, along with the benefit of web page links that take you to the information you want are corrupted links that hijack your browser and take you to undesirable sites, or facilitate the loading of malware on your computer. With useful web access also come denial of service attacks, where groups or individuals with malicious intent attempt to make web sites unavailable to intended users.

With more and more business and infrastructure information and systems connected to and accessible through the web, the threat of misuse of that information and access becomes greater. Cyber spying by criminals and governments unfriendly to our own is costly to businesses, individuals and our country's economic and military security. There are legitimate concerns about terrorist threats to our infrastructure through cyber

attacks. Investigations into recent terrorist acts often lead to web sites where groups hostile to our country and our way of life promote their views, recruit members and provide how-to information on bomb making and other terrorist tactics.

Our adversaries are increasing their hostile cyber activities, requiring us to fund a growing cyber capability for our defense in that arena.

On a personal front, the presence of the web has had unintended consequences for my finances. In addition to all the personal financial benefits I've received from the web, there are added costs as well. All that connectivity comes at a price. For me that cost is around \$100 a month, for cable Internet access at home and smartphone data plan expenses for family members. My own personal security costs add up as well. While viruses and malware can be spread through removable media and emails, a lot of the threat comes from the web. Would I need to have so many antivirus and antimalware programs if the web didn't exist? Would I need to go to such great lengths to keep track of hundreds of unique and complex passwords to protect my financial and personal information in all my webbased accounts? Would I need to worry about doing everything right in terms of cyber security but still having my identity stolen by criminals that hacked the web site of a careless online merchant I purchased from?

With each anniversary of the World Wide Web, we should be grateful to Tim Berners-Lee for all the benefits the web has brought us. It has profoundly changed our lives and culture, mostly for the good. We must also be aware that almost everything that seems good comes with unintended consequences.

∽

The cyber threat is so significant that our own military has a specific branch devoted to cyber security and warfare, the U.S. Cyber Command.

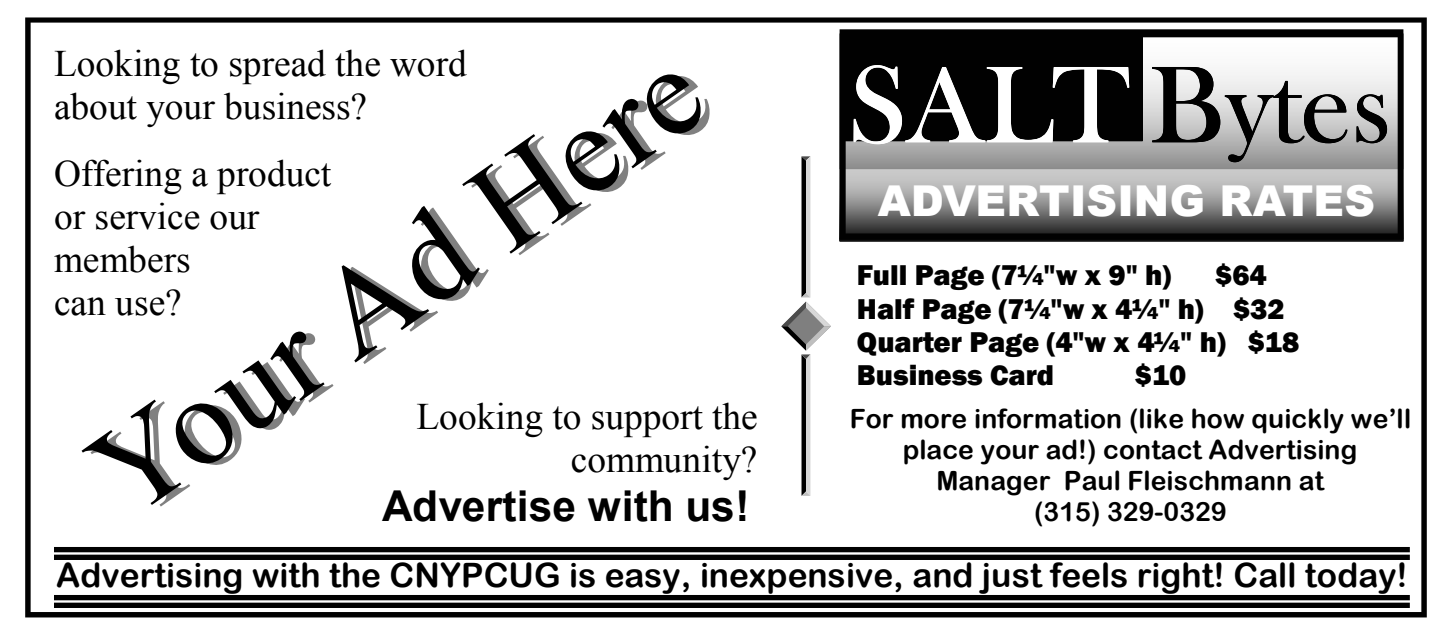

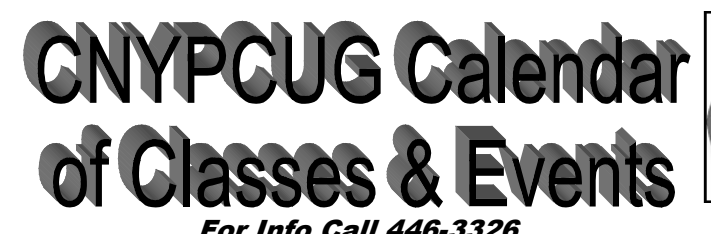

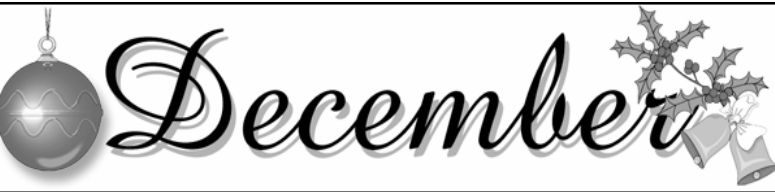

For Info Call 446-3326 Visit the web site at: www.cnypcug.org

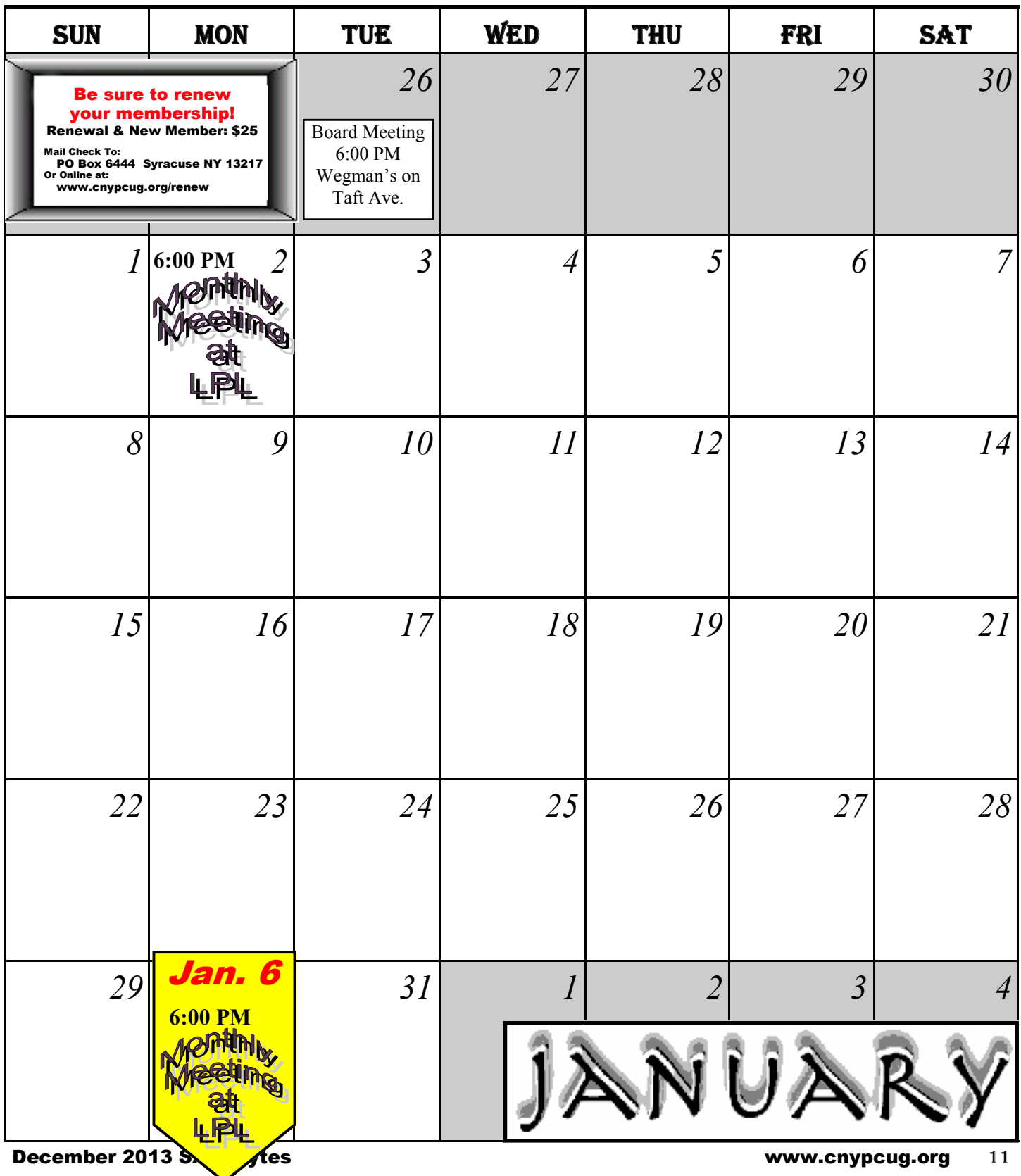

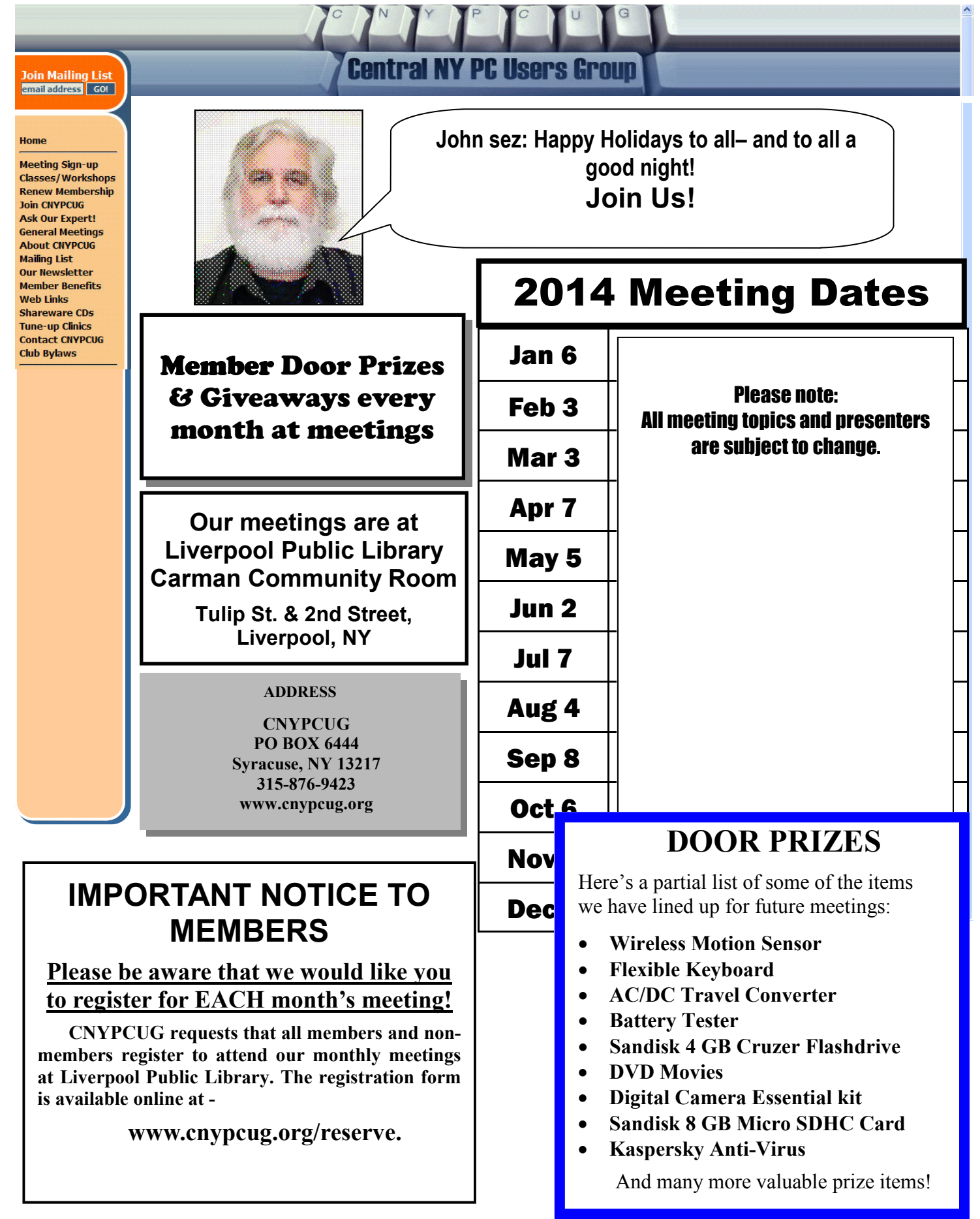